## **mSupply Dashboard User Guide**

- - [Organisation Specific Guides](https://wiki.msupply.foundation/en:dashboard:countries)
	- [Plugins](https://wiki.msupply.foundation/en:dashboard:plugins)
	- [Getting Started](https://wiki.msupply.foundation/en:dashboard:getting_started)
	- [Panels](https://wiki.msupply.foundation/en:dashboard:panels)
	- [Excel report e-mail scheduler](https://wiki.msupply.foundation/en:dashboard:reports)
	- [Sharing](https://wiki.msupply.foundation/en:dashboard:sharing)
	- [Time range controls](https://wiki.msupply.foundation/en:dashboard:time_range)

From: <https://wiki.msupply.foundation/> - **mSupply Foundation Documentation**

Permanent link: **<https://wiki.msupply.foundation/en:dashboard?rev=1588892039>**

Last update: **2020/05/07 22:53**

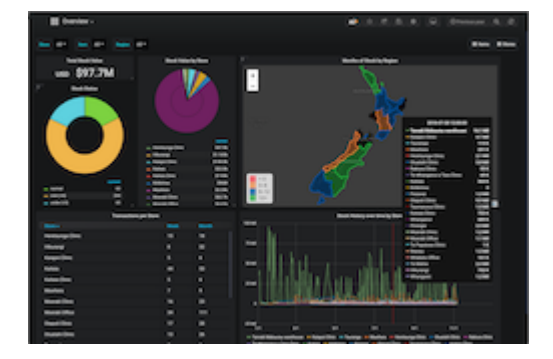

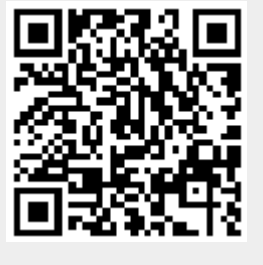